# **4.3** 易班通讯员投稿流程及审核规范(学院编辑)

班级易班通讯员/普通易班用户均可向所在学院易班进行新闻投稿。 学院易班需要建立编辑团队对稿件进行审核、编辑和录入等工作。

### 4.3.1 通讯员新闻类稿件取稿标准

### **1**、内容要求

- 班级开展的高质量学习类、文体类活动新闻;

- 班级团队在校级及以上活动中获奖或者荣获校级以及上荣誉 的消息类新闻;

- 班级成员在校级及以上活动或者荣获校级以及上荣誉的消息 类新闻;

- 班级成员优秀个人事迹报道;

- 其他符合专题要求的稿件。

#### 以下情况需要特别说明:

- 班级日常会议及娱乐性新闻不予上稿。如:日常班会、聚会, 新老生交流会,以及假借主题班会、特色团日名义但无明显文化教育 价值的班级活动等。(学工部、团委统一组织且具有较强创新性的优 质活动除外)

- 新闻内容涉及编造,不予上稿。编造形式包括内容虚构、图片 与文字严重不符等;

- 故意拔高类新闻,不予上稿。如:将普通的娱乐活动上升成积 极健康向上的生活状态;

#### **2**、图片要求

- 此类稿件原则上需要提供至少 2 张图片,图片需反映所描述事 件且不存在重复、相似现象,未提供照片的文章不予上稿。

- 图片尺寸建议使用 16:9 或 3:2,图片保持清晰。

- 文章内容图应反映新闻主体事件,拍摄角度、光线等有较大问 题的不予上稿。

- 文章原始图模糊、比例不协调、带有水印的不予上稿。

## 4.3.2 通讯员新闻类稿件投稿流程

普通用户进行新闻类稿件投稿,需要使用易班客户端进行发帖, 再等待学院易班编辑审核。

1、下载易班客户端

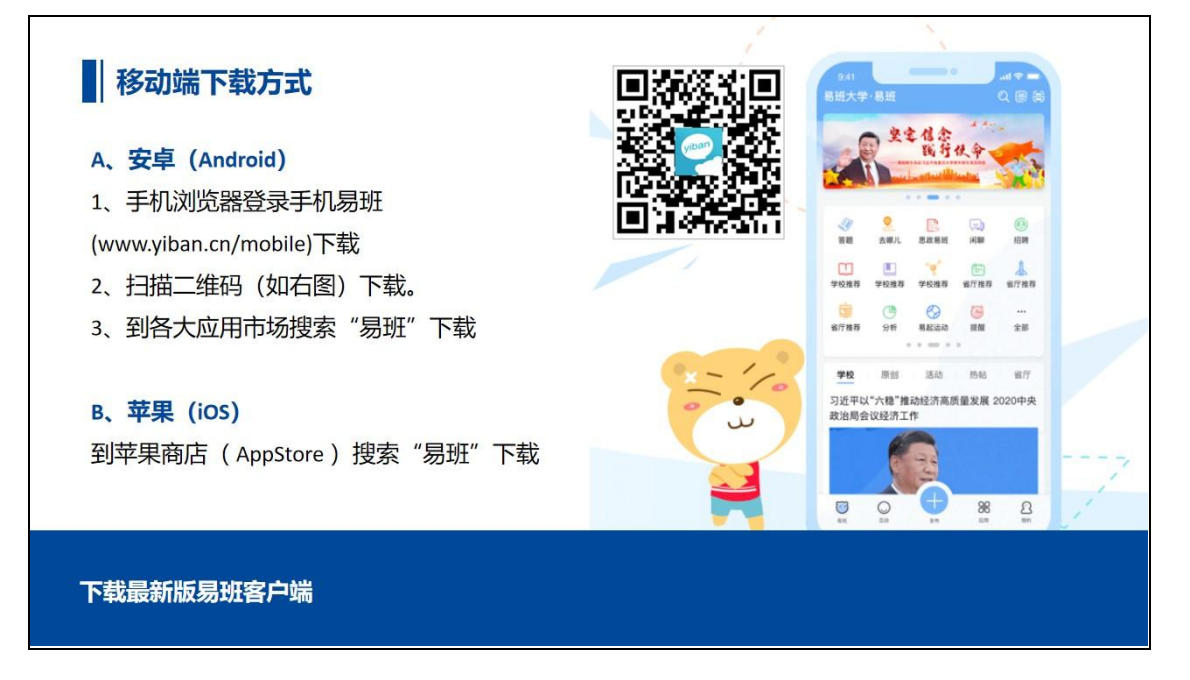

## 2、点击发布

打开易班客户端,再下方菜单处点击"+"选择发布,选择微社  $\times$ .

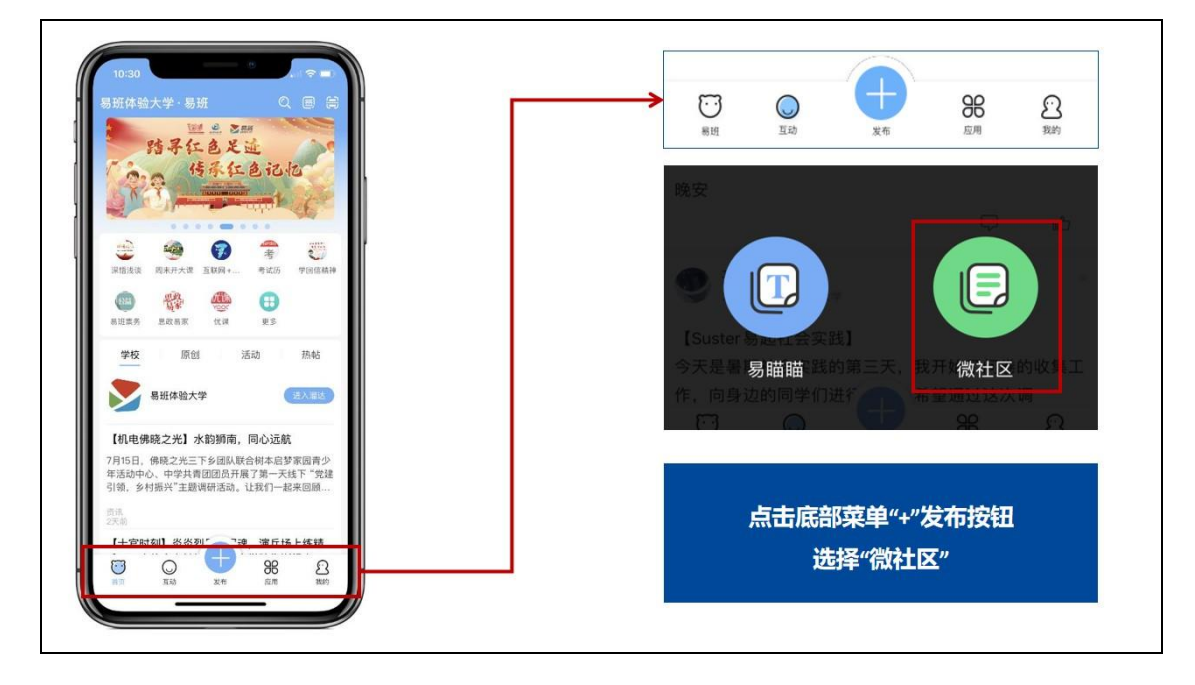

## 3、在编辑框内进行简单排版

- 文本整体左对齐,一般段前可不空格;
- 文中如有小标题,原则上应该单独一行并加粗;
- 段落间、段落和图片间建议加一个空行;
- 图片插入文中相应地方;
- 图片如有图注,放在图片下方并居中。

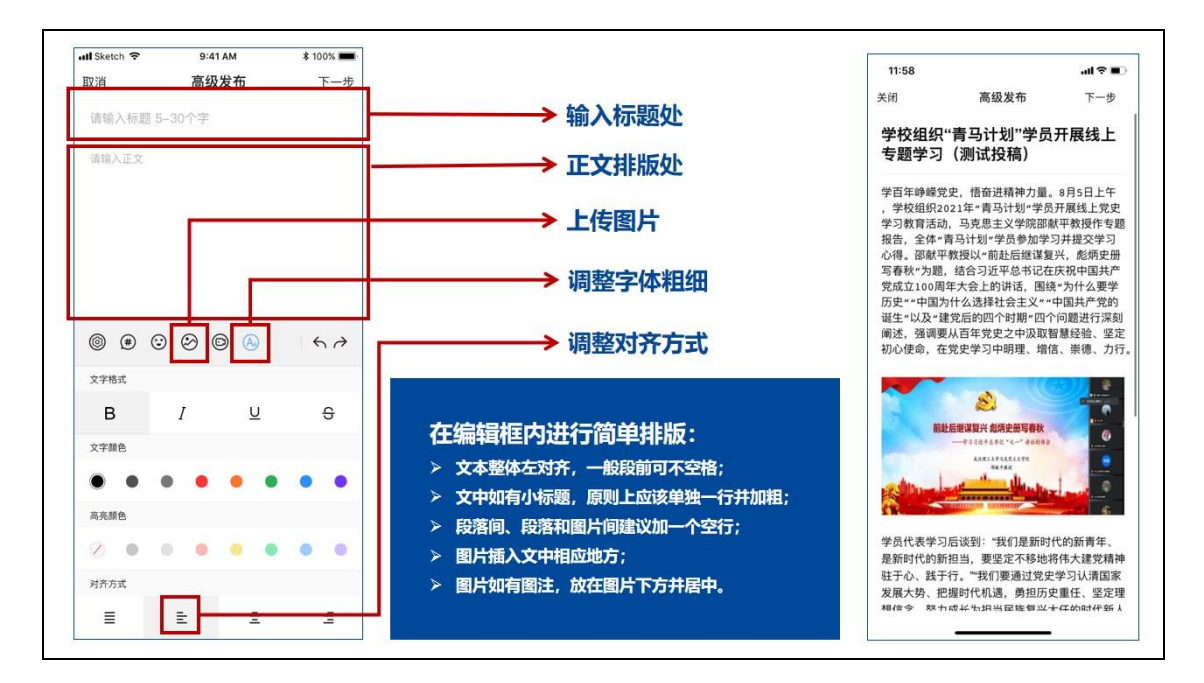

## 4、填写落款

输入落款信息,为了方便查稿、用稿,请文末回一行后,依次输 入"作者: XXX; 照片: XXX(如没有可以不写); 班级: XXX"。

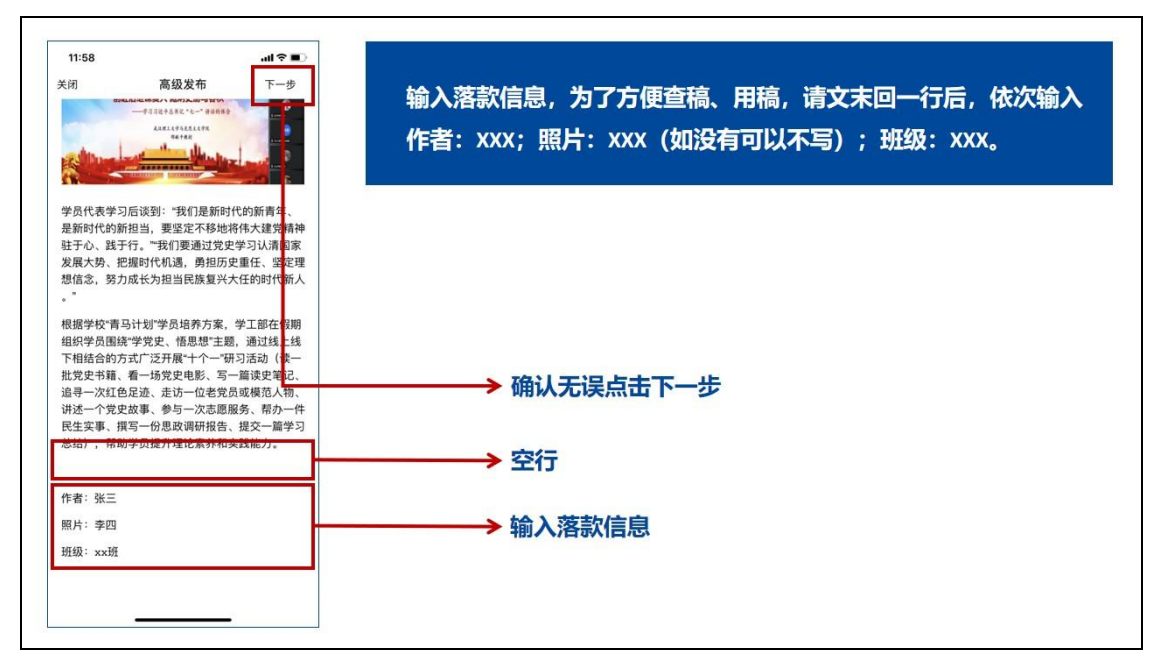

## 5、完善发布操作

- 上传标题图片,一般为单图或三图,不能为无图

- 可见范围为所有人可见

- 发布范围选择"所在学院-班级动态"(新闻类稿件请发布至 "班级动态",其他类别信息投稿操作一致,版块不同)

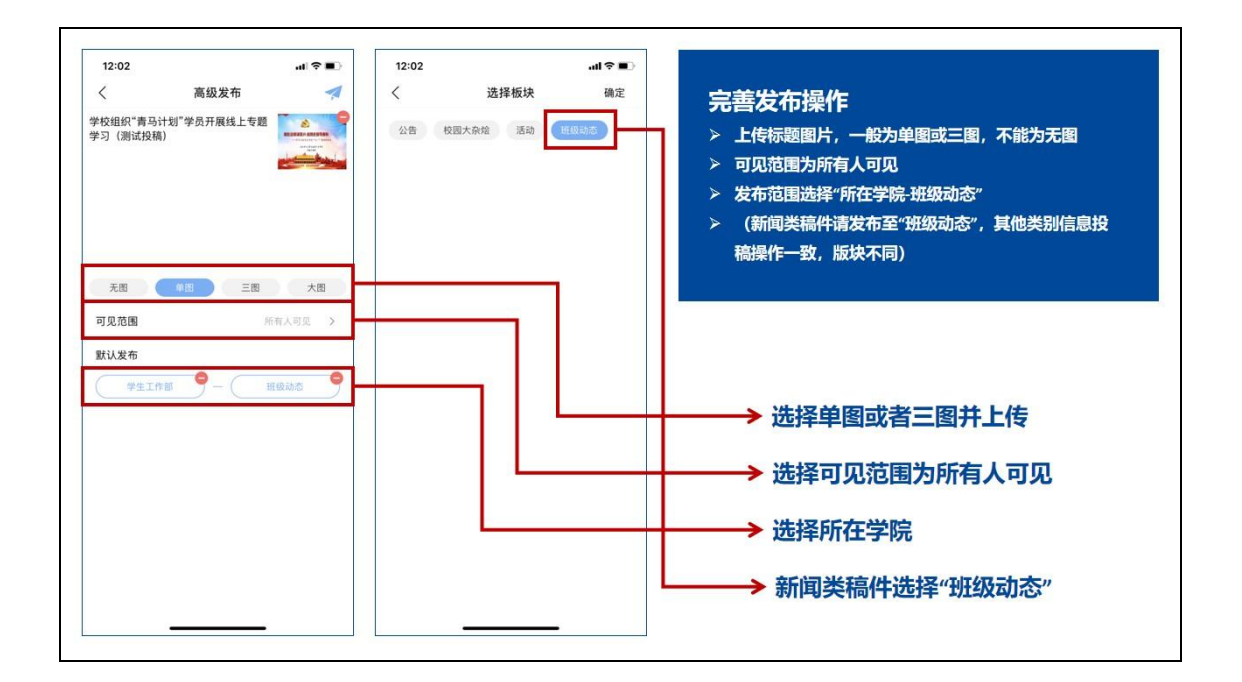

## 6、通知或等待易班编辑审核

按照各学院发布的编辑审核制度,通知或等待学院易班编辑进行 审核。

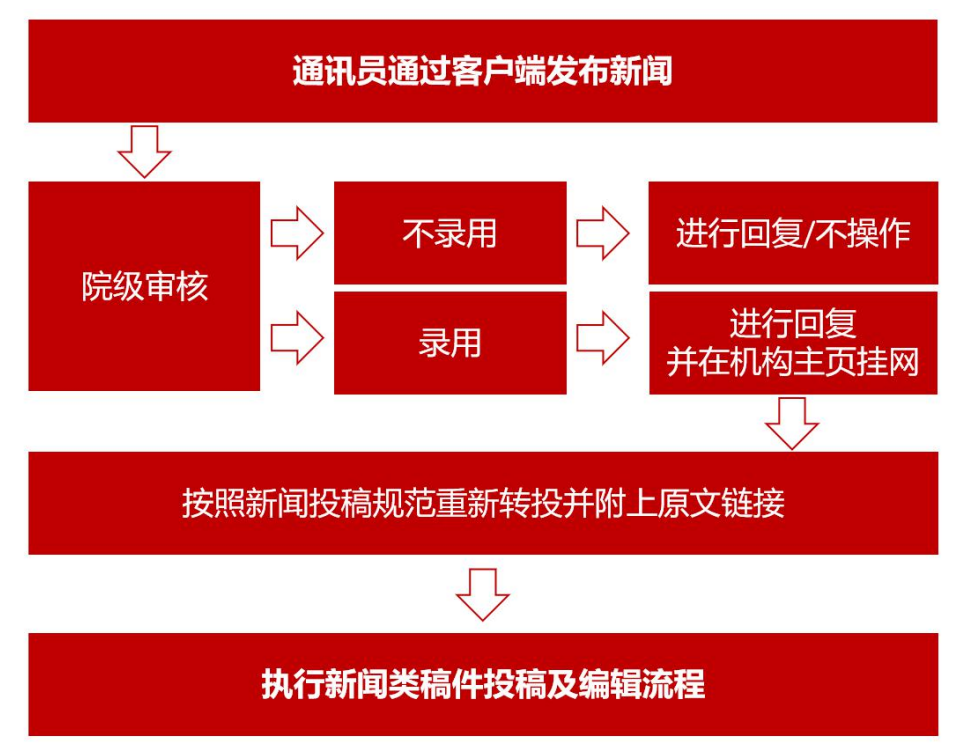

4.3.3 学院编辑审核、编辑通讯员稿件流程图

4.3.4 院级上稿审核流程

### 1、各学院安排学院易班编辑定期值班对学院微社区进行浏览

(1)要求学院易班学生工作站安排学院易班编辑每日进行定期 值班,并向学校易班学生工作站报送值班人员信息;

(2)要求学院易班学生工作站向各班级易班通讯员公开学院易 班编辑联系方式,保证班级投稿、学院审稿流程顺畅。

# 浏览方式:

方法①:通过公共管理平台,查看微社区通讯员投稿,并执行审 核流程

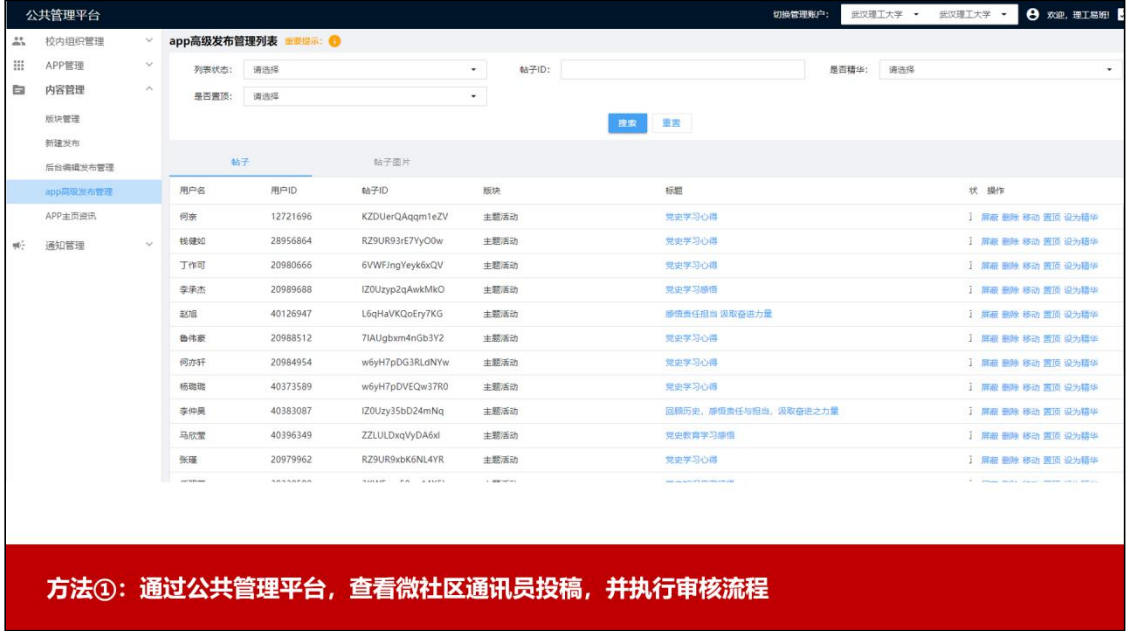

方法②:通过理工易班网-微社区聚合,查看微社区通讯员投稿, 并执行审核流程

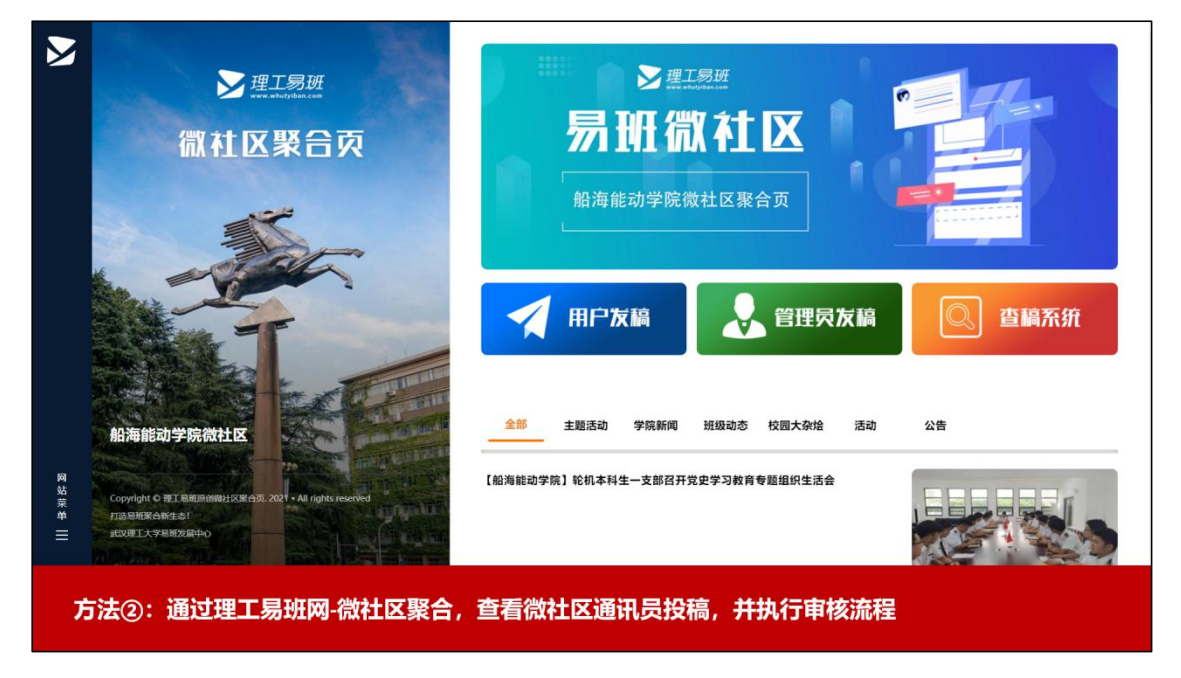

方法③:通过易班客户端,查看微社区通讯员投稿,并执行审核 かんしゃ かいしゃ かいしん かいしん かいしん ふくしゅう かいしゅう あいしゅう かいしゅう しゅうかい しんしゅう

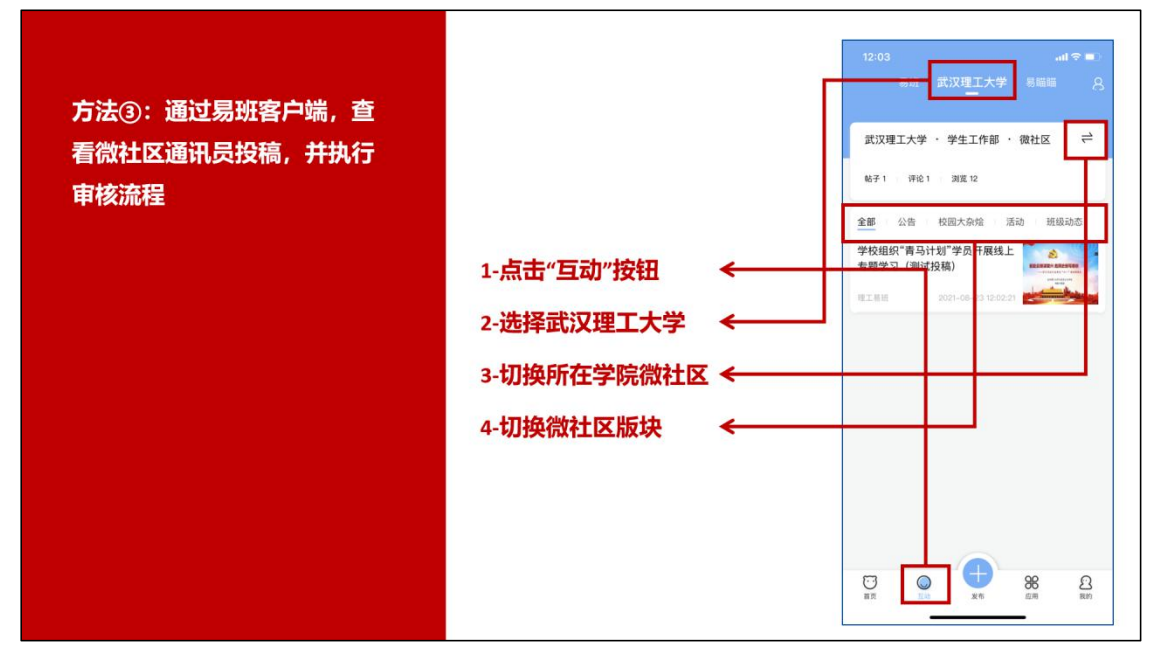

## 2、院级审核

(1)如若不录用,则使用易班客户端对此文章进行评论,评论 格式建议为修改意见或者"你的稿件未被录用, 感谢你的投稿!"

(2)如若文章录用,则使用易班客户端对此文章进行评论,评 论格式建议为以下两种:

- 你的稿件已被院级录用,谢谢你的投稿!

- 你的稿件已被院级录用,且已经转投学校审核,谢谢你的投稿!

### 3、将院级录用稿件发布至学院 APP 主页资讯

对于所有院级录用的稿件,学院均需要在"公共管理平台-内容 管理-APP 主页资讯"处进行发布, 需注意以下几点:

- 标题前加【班级名称】,例如【信息 2001 班】

- 资讯摘要要求简洁
- 资讯链接填写录用稿件微社区链接
- 状态必须显示已发布
- 一般上传单图或大图,原则上不得选择无图
- 录用稿件应及时发布,原则上不得超过 1 个工作日

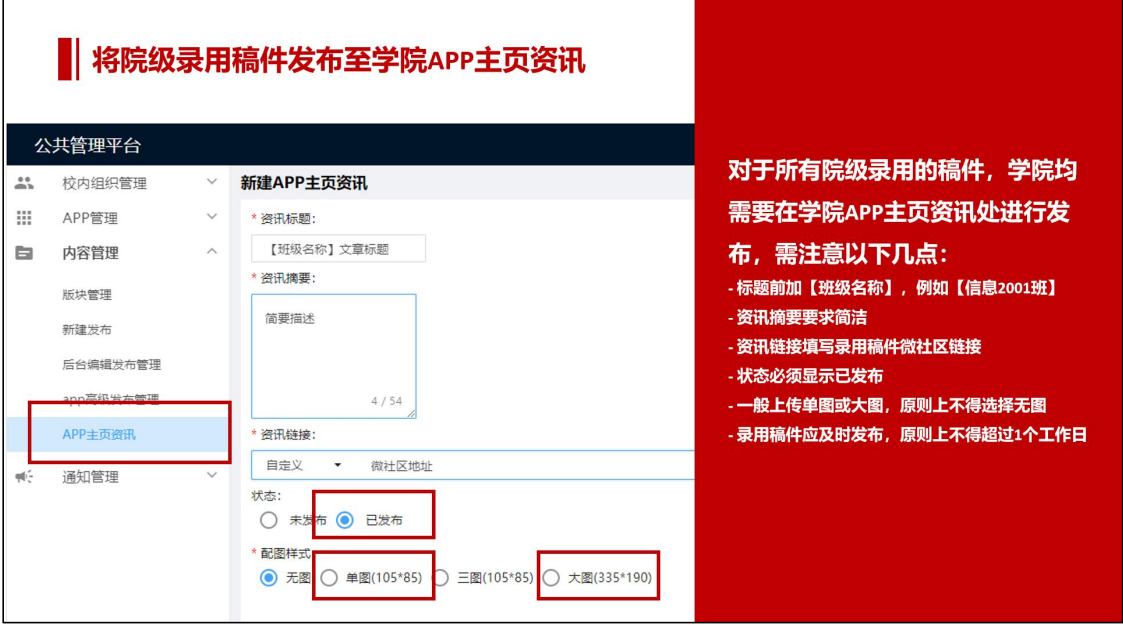

## 4.3.5 校级投稿编辑流程

对于院级录用稿件中优秀作品,学院易班可择优转投至学校审核。 转投需要对文章进行适当加工和修改,完整执行《4.1 新闻类稿件投稿 及编辑流程(学院编辑)》中的相关要求,重新在后台进行文章发布, 发布至"学院微社区-学院新闻"栏目。

对于由班级投送的稿件,还应在文末、落款前注明"原文链接", 可如下图所示格式。如班级投送的稿件未标注"原文链接",原则上予 上稿。

疫情防控、防范化解学生安全风险、推进毕业生就业、新生入学报到相关工作,确保本学期工作开好头、起 原文链接; https://s.yiban.cn/app/2006794/post-detail/gdKIAYq239WxmdZ